### *Beyond Instruction-Level Parallelism*

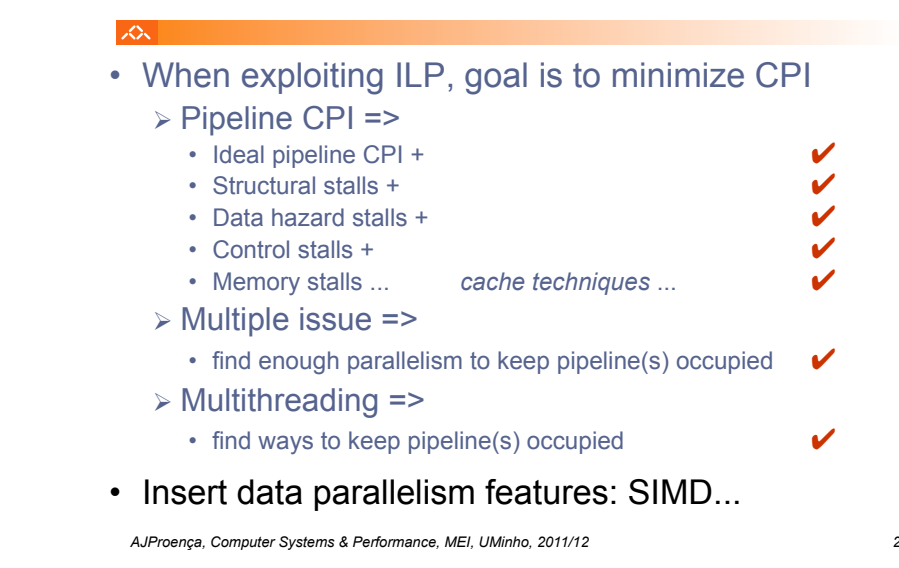

### **Introduction**

*AJProença, Computer Systems & Performance, MEI, UMinho, 2011/12 1*

**SIMD** architectures can exploit significant datalevel parallelism for:

**MSc Informatics Eng.** 

2011/12 *A.J.Proença*

**Data Parallelism 1 (***vector, SIMD ext., GPU***)**  *(most slides are borrowed)*

- $\blacksquare$  matrix-oriented scientific computing
- media-oriented image and sound processors
- **SIMD** is more energy efficient than MIMD
	- " only needs to fetch one instruction per data operation
	- $\blacksquare$  makes SIMD attractive for personal mobile devices
- **SIMD allows programmer to continue to think** sequentially

## **SIMD Parallelism**

- " Vector architectures
- **SIMD extensions**
- **Graphics Processor Units (GPUs)**

### ■ For x86 processors:

- **Expected grow:** 2 more cores/chip/year
- $\blacksquare$  SIMD width: 2x every 4 years
- **Potential speedup:** SIMD 2x that from MIMD!

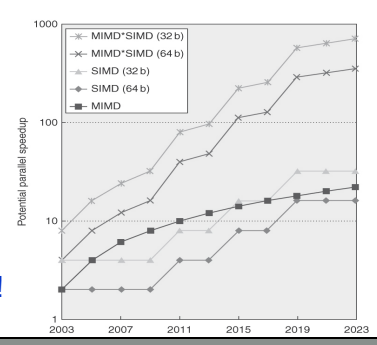

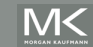

スペー

Introduction

Introduction

Introduction Introduction

# **Vector Architectures**

- " Basic idea:
	- " Read sets of data elements into "vector registers"

Vector Architectures

Vector Architecture

**7**

- Operate on those registers
- **Store the results back into memory**
- **Example 1** Registers are controlled by the compiler
	- **Used to hide memory latency**
	- **Exercise memory bandwidth**

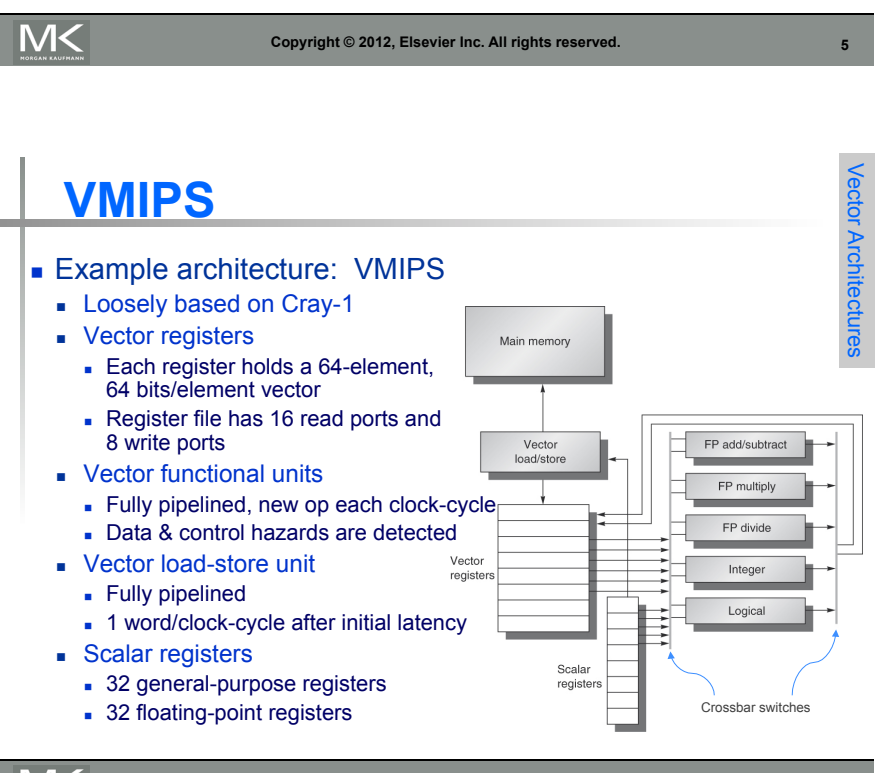

**Copyright © 2012, Elsevier Inc. All rights reserved.**

Vector Instruction Parallelism

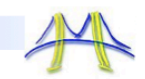

Can overlap execution of multiple vector instructions - Consider machine with 32 elements per vector register and 8 lanes:

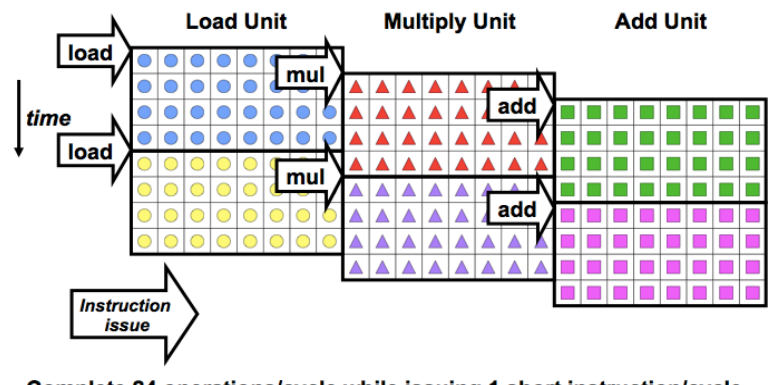

Complete 24 operations/cycle while issuing 1 short instruction/cycle<br>
<sup>3/19/2009</sup> <sup>19/2009</sup> <sup>3/</sup>2009<br>
<sup>2019</sup> Parallel Architectur

### **VMIPS Instructions**

- **ADDVV.D:** add two vectors
- **ADDVS.D:** add vector to a scalar
- **LV/SV:** vector load and vector store from address
- **Example: DAXPY**

L.D F0,a ; load scalar a LV V1,Rx ; load vector X MULVS.D V2, V1, F0 ; vector-scalar multiply LV V3, Ry ; load vector Y ADDVV V4,V2,V3 ; add SV Ry,V4 ; store the result

" Requires 6 instructions *versus* almost 600 for MIPS

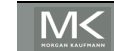

### **Vector Execution Time**

- Execution time depends on three factors:
	- **Example 1** Length of operand vectors
	- **Structural hazards**
	- " Data dependencies
- **NMIPS** functional units consume one element per clock cycle
	- **Execution time is approximately the vector length**
- " *Convoy* 
	- Set of vector instructions that could potentially execute together in one unit of time, *chime*

**M<** 

**Copyright © 2012, Elsevier Inc. All rights reserved. 9**

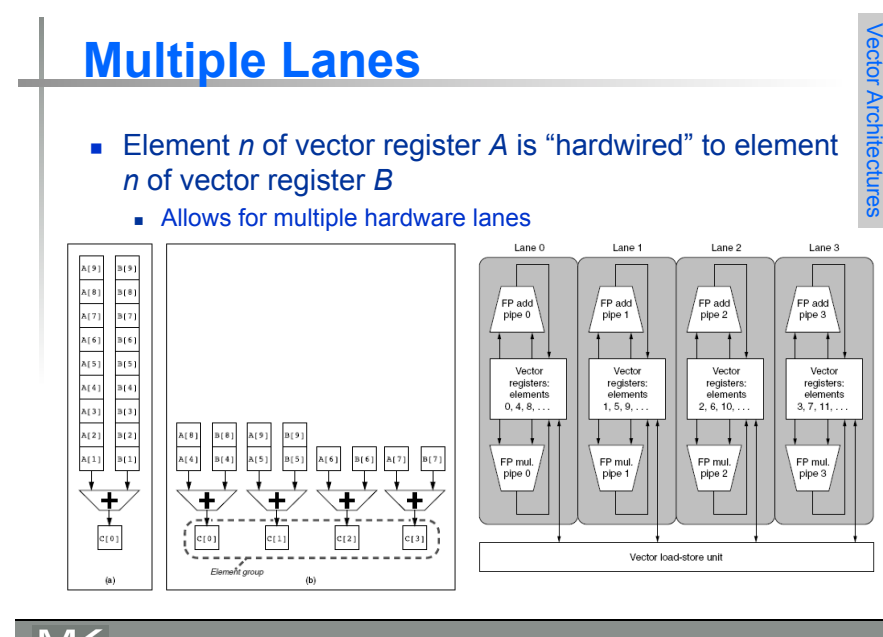

### **Challenges**

#### $\blacksquare$  Start up time

Vector Architectures

Vector Architectures

- **Example 1** Latency of vector functional unit
- Assume the same as Cray-1
	- $\blacksquare$  Floating-point add  $\spadesuit$  6 clock cycles
	- $\blacksquare$  Floating-point multiply => 7 clock cycles
	- $\blacksquare$  Floating-point divide => 20 clock cycles
	- $\bullet$  Vector load => 12 clock cycles
- **Improvements:** 
	- $\geq 1$  element per clock cycle
	- Non-64 wide vectors
	- **E** IF statements in vector code
	- **EXECTE Memory system optimizations to support vector processors**
	- " Multiple dimensional matrices
	- **Sparse matrices**
	- **Programming a vector computer**

**M<** 

**Copyright © 2012, Elsevier Inc. All rights reserved. 10**

# **Vector Length Register**

- **Handling vector length not known at compile time**
- **Use Vector Length Register (VLR)**
- **Use strip mining for vectors over the maximum length:**

 $low = 0$ ;

VL = (n  $%$  MVL); /\*find odd-size piece using modulo op  $%$  \*/ for  $(j = 0; j \leq (n/MVL); j=i+1)$  { /\*outer loop\*/

- for (i = low; i < (low+VL); i=i+1) /\*runs for length  $VL^*/$  $Y[i] = a * X[i] + Y[i]$ ; /\*main operation\*/
- $low = low + VL$ ; /\*start of next vector\*/

VL = MVL; /\*reset the length to maximum vector length\*/

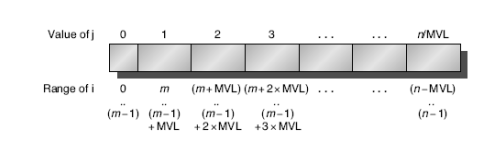

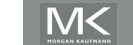

}

### **Vector Mask Registers Handling IF statements in Vector Loops:** for  $(i = 0; i < 64; i=i+1)$ if  $(X[i] != 0)$  $X[i] = X[i] - Y[i];$ . Use vector mask register to "disable" elements:

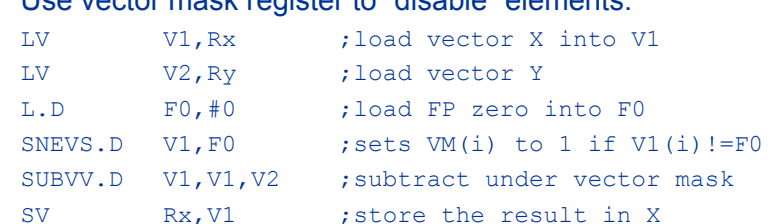

**Copyright © 2012, Elsevier Inc. All rights reserved. 13**

### **GFLOPS** rate decreases!

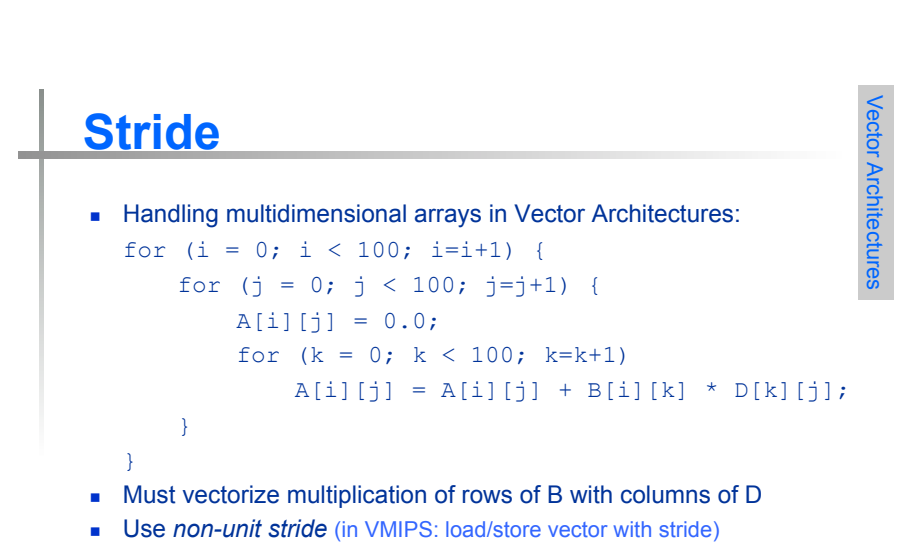

- **Bank conflict (stall) occurs when the same bank is hit faster than** bank busy time:
	- **#banks / Least\_Common\_Multiple (stride, #banks) < bank busy time**

Vector Architectures

Vector Architectures

## **Memory Banks**

- **Memory system must be designed to support high** bandwidth for vector loads and stores
- **Spread accesses across multiple banks** 
	- **EXECONTOL bank addresses independently**
	- **Load or store non sequential words**
	- **Bupport multiple vector processors sharing the same memory**
- **Example (Cray T932):** 
	- 32 processors, each generating 4 loads and 2 stores per cycle
	- Processor cycle time is 2.167 ns, SRAM cycle time is 15 ns
	- **E** How many memory banks needed?

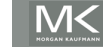

**Copyright © 2012, Elsevier Inc. All rights reserved. 14**

# **Scatter-Gather**

■ Handling sparse matrices in Vector Architectures: for  $(i = 0; i < n; i=i+1)$  $A[K[i]] = A[K[i]] + C[M[i]];$ 

### **Use index vector:**

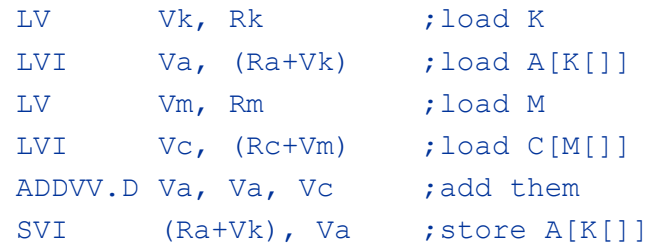

Vector Architectures

Vector Architectures

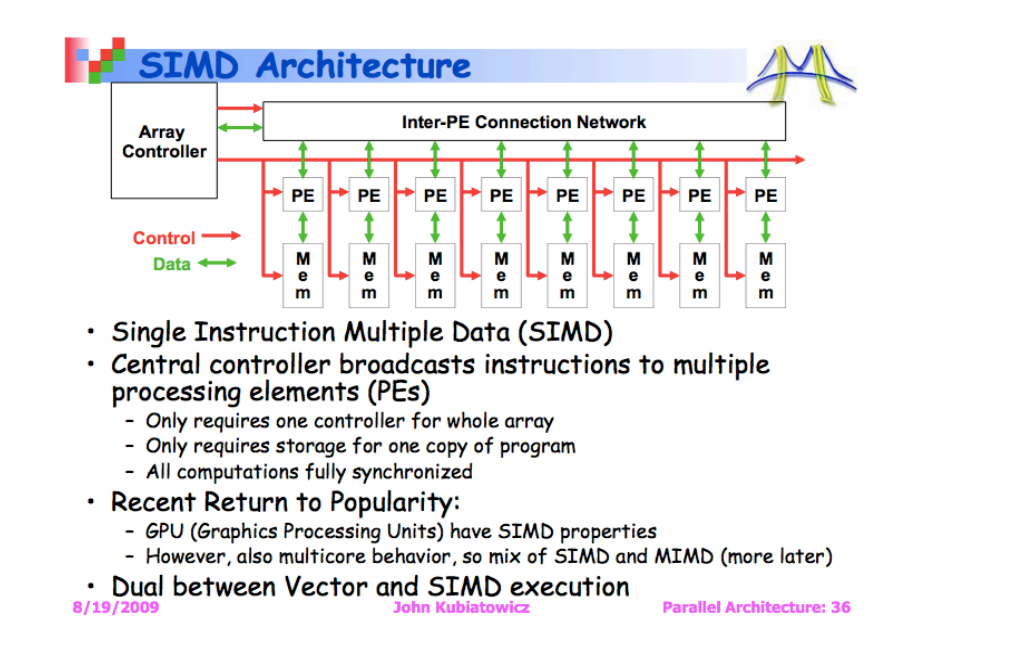

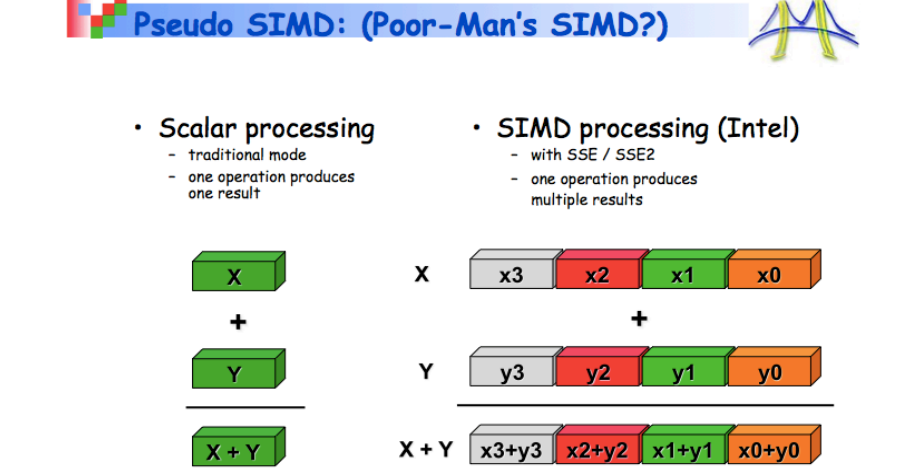

Slide Source: Alex Klimovitski & Dean Macri, Intel Corporation

8/19/2009

**John Kuhiatowicz** 

**Parallel Architecture: 37** 

# **SIMD Extensions**

- Media applications operate on data types narrower than the native word size
	- **Example: disconnect carry chains to "partition"** adder
- **EXECUTE:** Limitations, compared to vector instructions:
	- " Number of data operands encoded into op code
	- " No sophisticated addressing modes (strided, scattergather)
	- **No mask registers**

# **SIMD Implementations**

- **Implementations:** 
	- $\blacksquare$  Intel MMX (1996)
		- **Eight 8-bit integer ops or four 16-bit integer ops**
	- **Streaming SIMD Extensions (SSE) (1999)** 
		- **Eight 16-bit integer ops**
		- Four 32-bit integer/fp ops or two 64-bit integer/fp ops
	- Advanced Vector Extensions (2010)
		- " Four 64-bit integer/fp ops
	- . Operands must be in consecutive and aligned memory locations

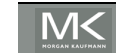

SIMD Instruction Set Extensions for Multimedia

SIMD Instruction Set Extensions

SIMD Instruction Set Extensions for Multimedia

SIMD Instruction Set Extensions for Multimedia

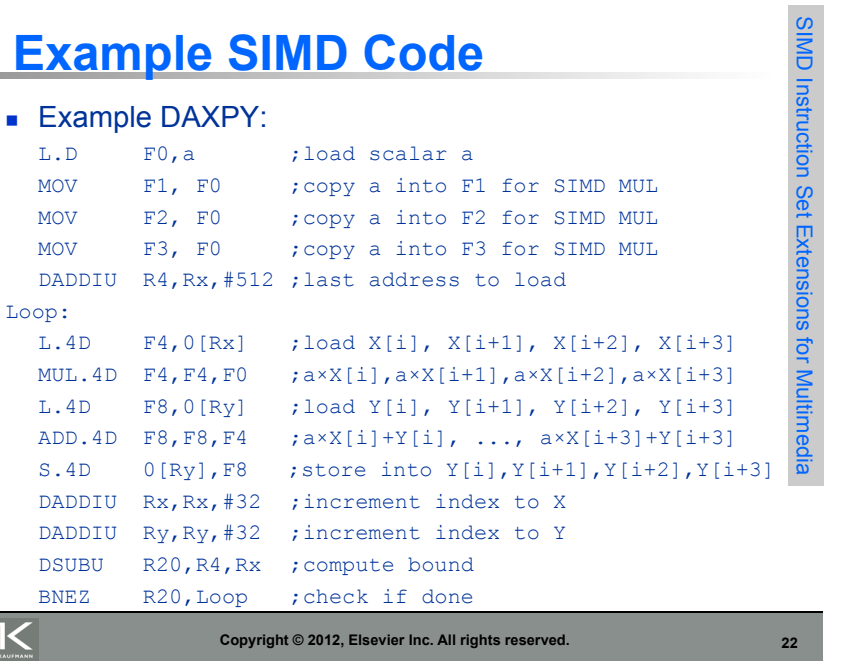

### *A Brief History of x86 SIMD*

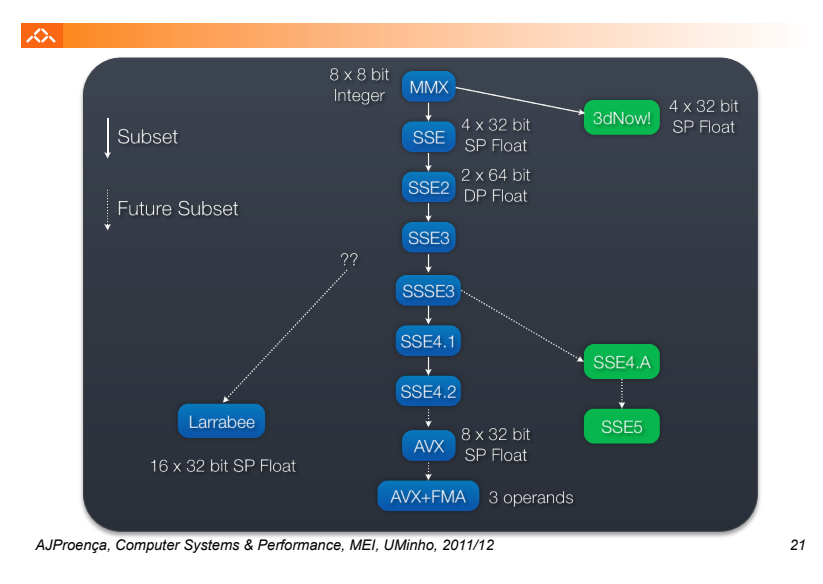

# **Graphical Processing Units**

- " Question to GPU architects:
- **EXECT:** Given the hardware invested to do graphics well, *how can we supplement it to improve the performance of a wider range of applications?*  Graphical Processing Units
- Key ideas:
	- **EXECUTE: Heterogeneous execution model** 
		- " CPU is the *host*, GPU is the *device*
	- **.** Develop a C-like programming language for GPU
	- " Unify all forms of GPU parallelism as *CUDA\_thread*
	- " Programming model follows SIMT: "*Single Instruction Multiple Thread* "

Loop:

### *Classifying GPUs*

### へ

**MK** 

- Don't fit nicely into SIMD/MIMD model
	- Conditional execution in a thread allows an illusion of MIMD
		- But with performance degredation
		- Need to write general purpose code with care

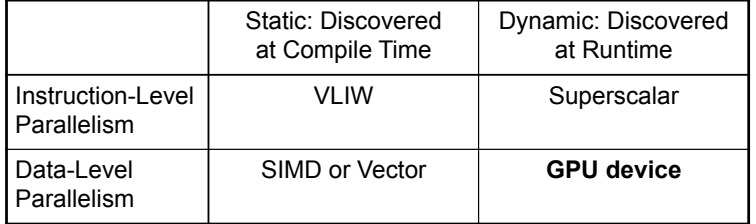

### *Performance gap between GPUs and CPUs*

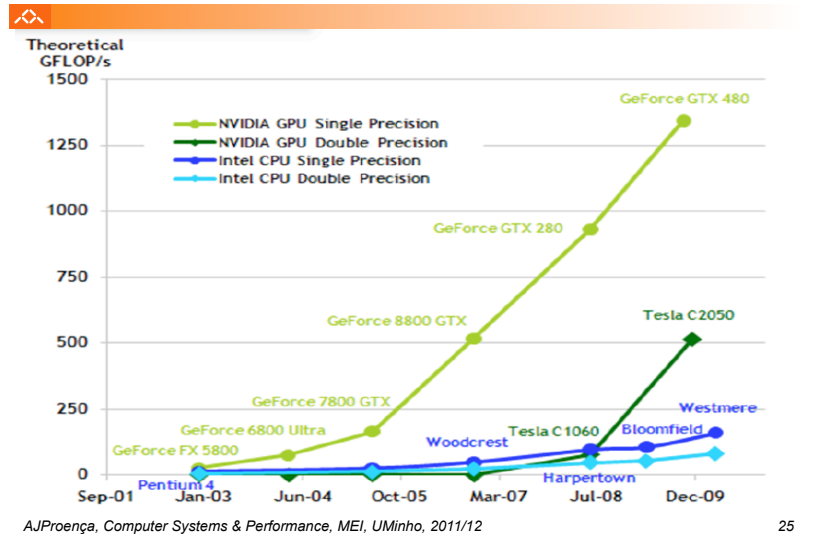

## **NVIDIA GPU Architecture**

- " Similarities to vector machines:
	- " Works well with data-level parallel problems
	- **Scatter-gather transfers**
	- **Mask registers**
	- **Large register files**
- " Differences:
	- $\blacksquare$  No scalar processor
	- **.** Uses multithreading to hide memory latency
	- Has many functional units, as opposed to a few deeply pipelined units like a vector processor

### **What is a core?**  $\mathcal{L}\Sigma$

### • Is a core an ALU?

- –ATI claims 800 streaming processors!!
	- 5 way VLIW \* 16 way SIMD \* 10 "SIMD cores"
- Is a core a SIMD vector unit?
	- NVidia claims 512 streaming processors!!
		- 32 way SIMD \* 16 "multiprocessors"
			- To match ATI, they could count another factor of 2 for dual-issue
- In these slides, we use core consistent with the CPU world – Superscalar, VLIW, SIMD are part of a core's architecture, not the #cores

*AJProença, Computer Systems & Performance, MEI, UMinho, 2011/12 26*

Ultra-Threaded Dispatch Processor  $\overline{+}\ \overline{+}$ 

SIMD<br>Engine

Thread

 $\overline{+1}$ 

∓∓

# **The CUDA Programming Model**

#### 一众

- *Compute Unified Device Architecture*
- CUDA is a recent programming model, designed for
	- Manycore architectures
	- Wide SIMD parallelism
	- Scalability
- CUDA provides:
	- A thread abstraction to deal with SIMD
	- Synchr. & data sharing between small groups of threads
- CUDA programs are written in C with extensions
- OpenCL inspired by CUDA, but hw & sw vendor neutral
	- Programming model essentially identical

*AJProença, Computer Systems & Performance, MEI, UMinho, 2011/12 28*

Graphical Processing Units

Graphical Processing Units

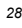